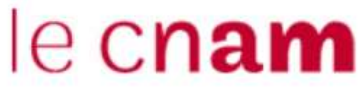

EPN Travail Orientation Formation / Psychologie du travail 41, rue Gay-Lussac 75005 Paris [par\\_secretariat.psychologie@lecnam.net](mailto:par_secretariat.psychologie@lecnam.net) - Site Internet :<http://psychologie-travail.cnam.fr/>

## **Aux auditeurs inscrits à PARIS**

## **OBTENTION DE L'AGREMENT POUR LE PST219**

## **Conditions d'accès :**

 avoir **validé l'ensemble des UE du cursus de Psychologie du travail** ou avoir reçu des équivalences /dispenses

avoir **validé le module PST 218** au Centre Cnam de Paris

 assurez – vous de vous être inscrit(e) à **l'UAPS08** *pédagogiquement (auprès de l'EPN 13*) **ET**  *administrativement auprès de la Fabrique des compétences* 

**Procédure d'inscription en PST 219 : Préparation au diplôme de psychologue du travail** 

1) Télécharger le dossier de demande d'inscription au titre RNCP de Psychologue du travail sur https://psychologie-travail.cnam.fr/les-unites-d-enseignement-

136863.kjsp?RH=pst\_ue&RF=pst\_ue (dans l'encadré « *Les Unités d'Activités UA* ») ou sur http://psychologie-travail.cnam.fr/soutenances--136890.kjsp?RH=psytrav&RF=pst\_soutenance (dans l'encadré « *Demande de l'obtention de l'agrément pour le module PST219* »)

2) Compléter le dossier, y compris avec le rapport d'expérience professionnelle *(sauf si vous avez effectué au préalable une demande anticipée de validation de votre expérience professionnelle » et qu'elle a été validée par le professeur responsable de la chaire <sup>1</sup> ). Le cas échéant, une aide à la rédaction est disponible dans l'onglet « EXPERIENCES DEMANDEES DANS LE DOMAINE DE LA PSYCHOLOGIE ET STAGE » accessible via https://psychologietravail.cnam.fr/conditions-d-acces-au-titre-de-psychologue-1278816.kjsp?RH=pst\_formationdipl.&RF=1629800584775*

3) Envoyer le dossier par mail (par\_secretariat.psychologie@lecnam.net) **ET** par courrier postale simple (sans AR) dans les meilleurs délais : **Gestion pédagogique et administrative – Titre de psychologue du travail - Salle 69 - 41, rue Gay-Lussac 75005 Paris**

4) Etude du dossier par le professeur responsable de la chaire de psychologie du travail. En cas de validation, une attestation sera envoyée à l'auditeur/trice.

5) Inscription administrative à l'UAPS07 (pour passer une soutenance) auprès de la Fabrique des compétences avec l'attestation mentionnée ci-dessus.

**1** : *dans ce cas il faut fournir l'attestation de validation de votre expérience professionnelle délivrée par la DNF.*